## Mozilla Firefox OS Certification Checklist

The following checklist is a necessary part of the Powered by Firefox OS Brand Certification Process. This checklist may be modified by Mozilla from time to time. Please submit the following completed checklist along with the Powered by Firefox OS Inside automated test suite results to [fxos-cert@mozilla.com](mailto:fxos-cert@mozilla.com) and ship a sample device and sample packaging to each of these addresses:

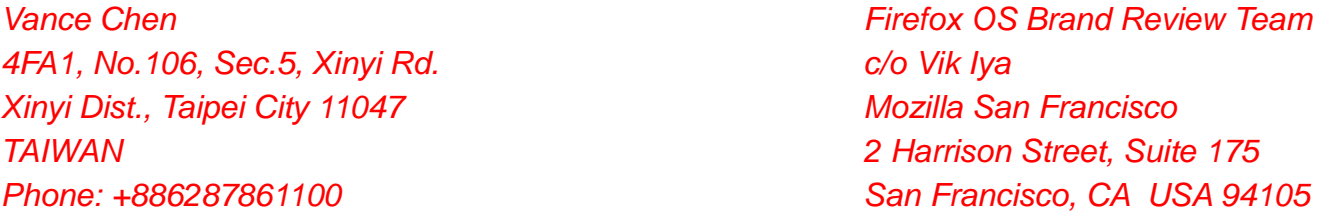

The specifics needed to meet these objectives are called out in the Firefox OS Branding Terms, which will be offered to you to execute after successful completion of certification. The final pass/fail decision will be made by Mozilla. Mozilla will work to expedite review and approval of submissions. In order to be in compliance with the Firefox OS Branding Terms Mozilla's approval is required prior to device manufacturing.

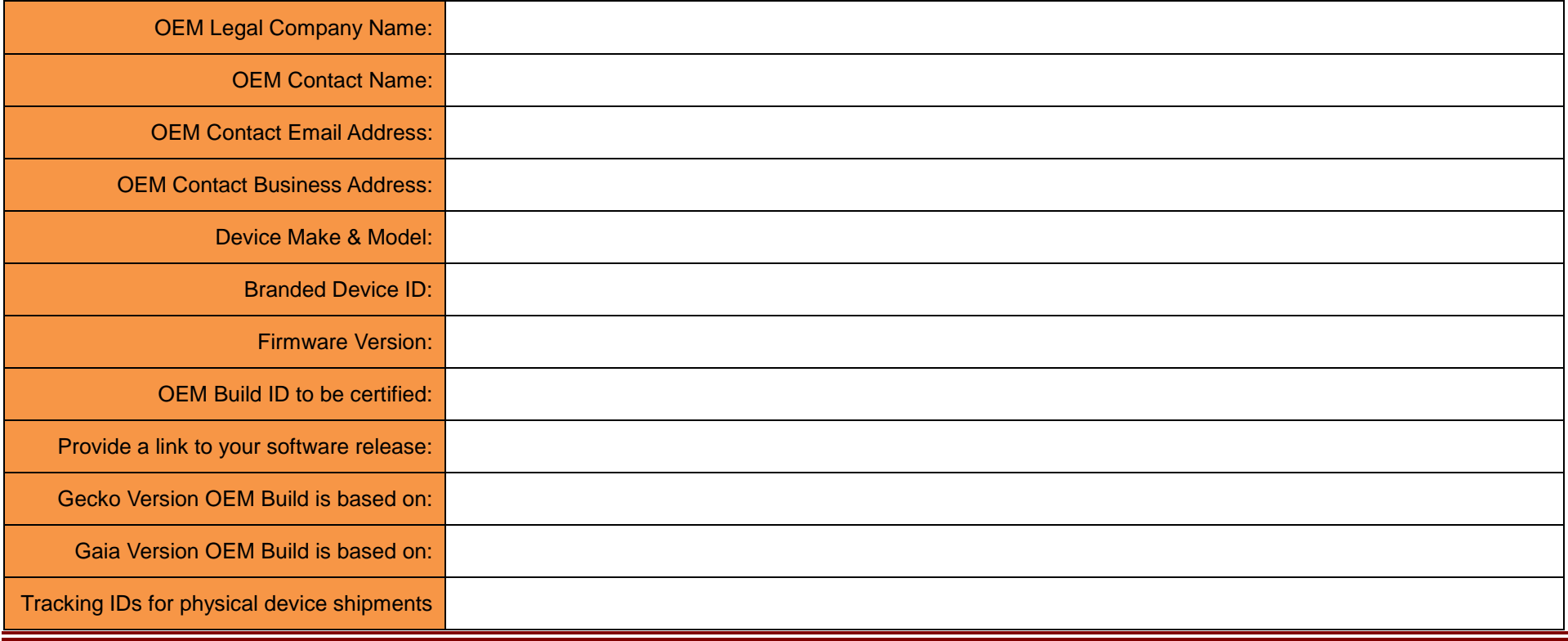

**>>> Please complete the following information <<<**

## Mozilla Firefox OS Certification Checklist

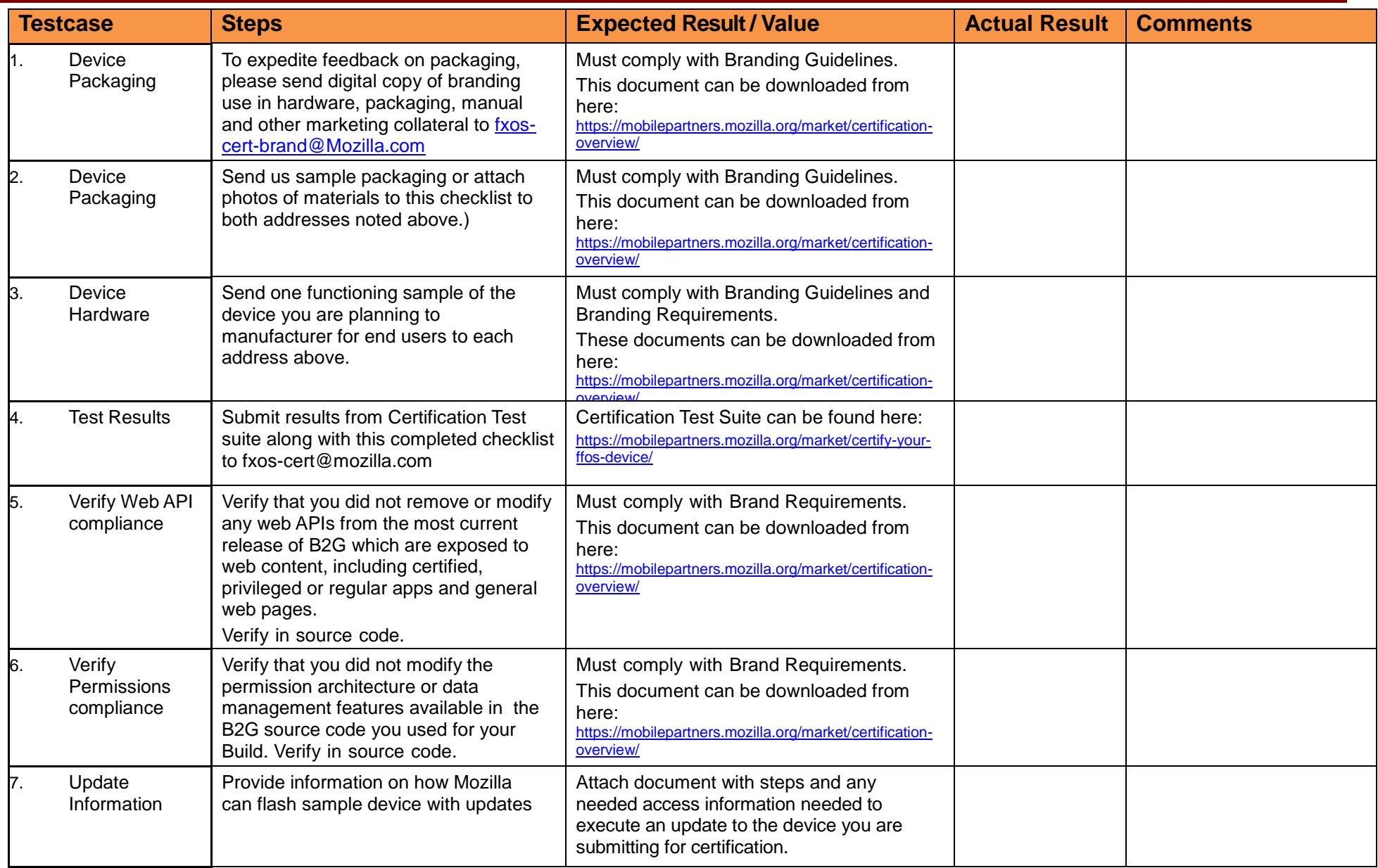

÷

## Mozilla Firefox OS Certification Checklist

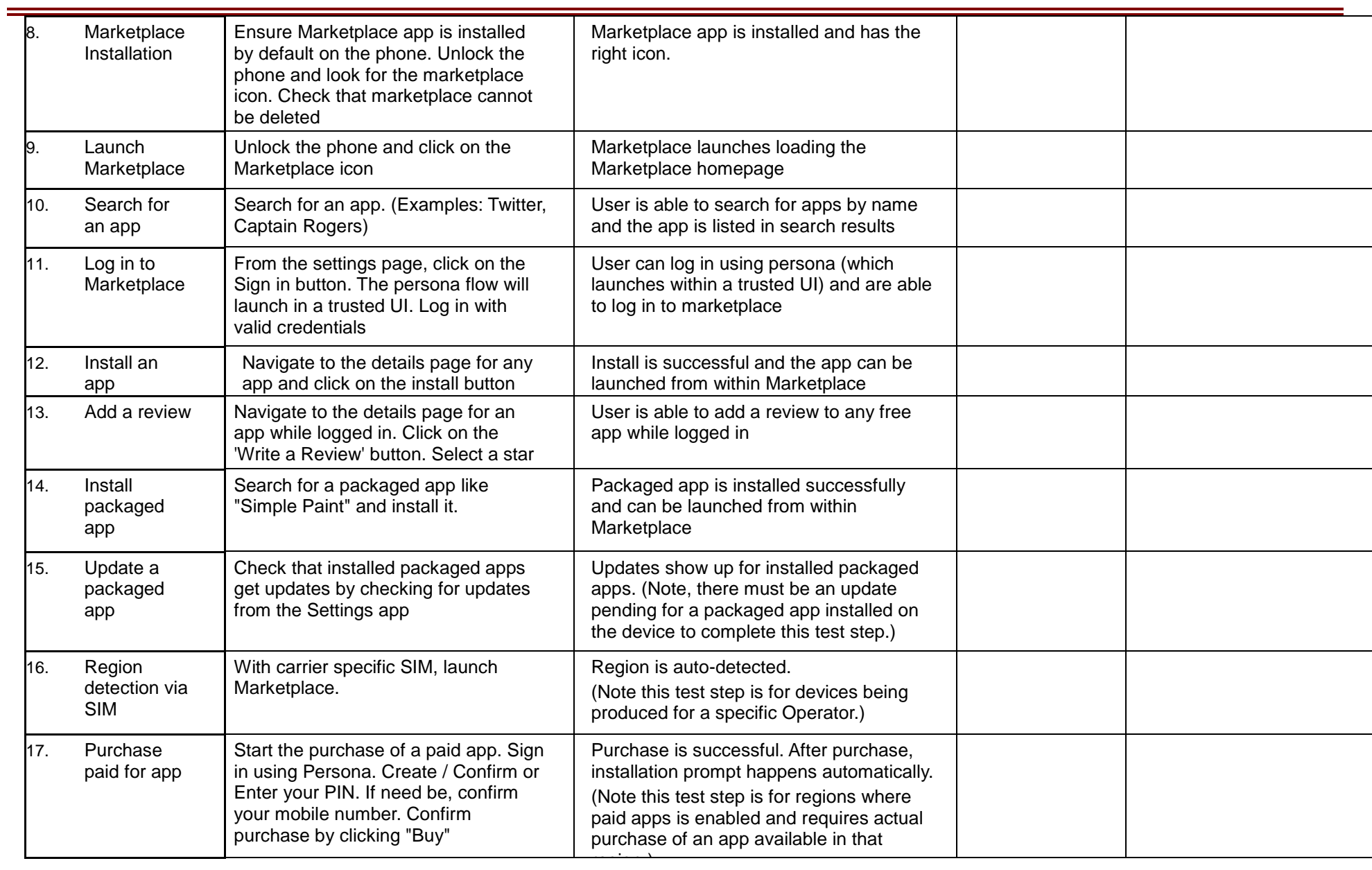